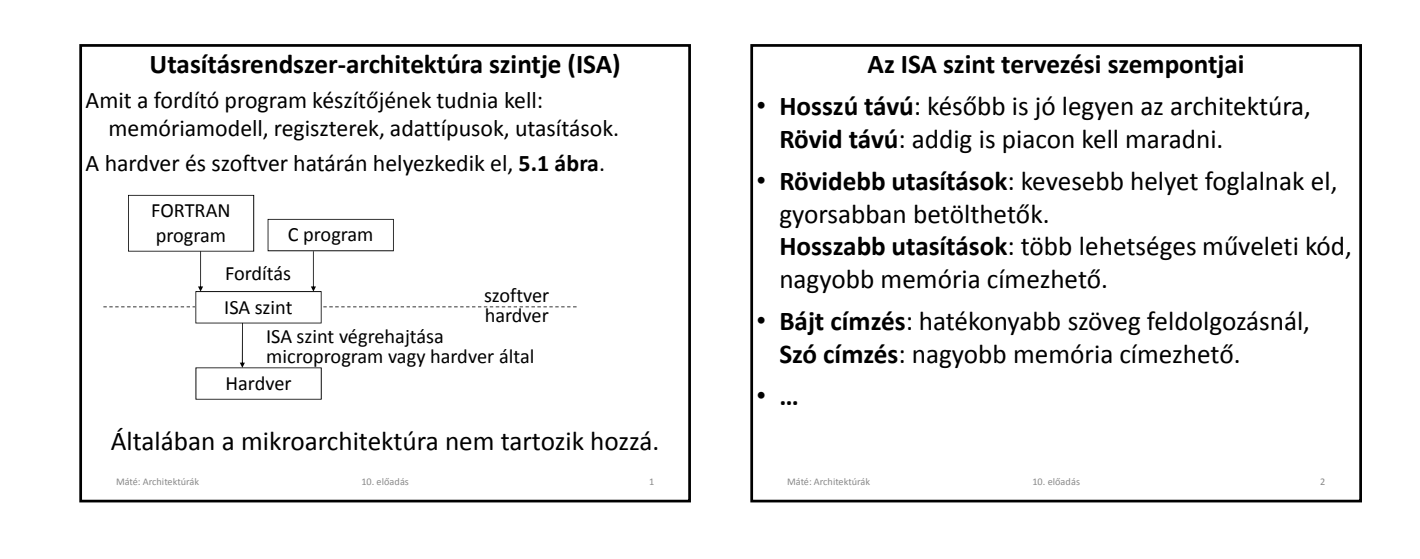

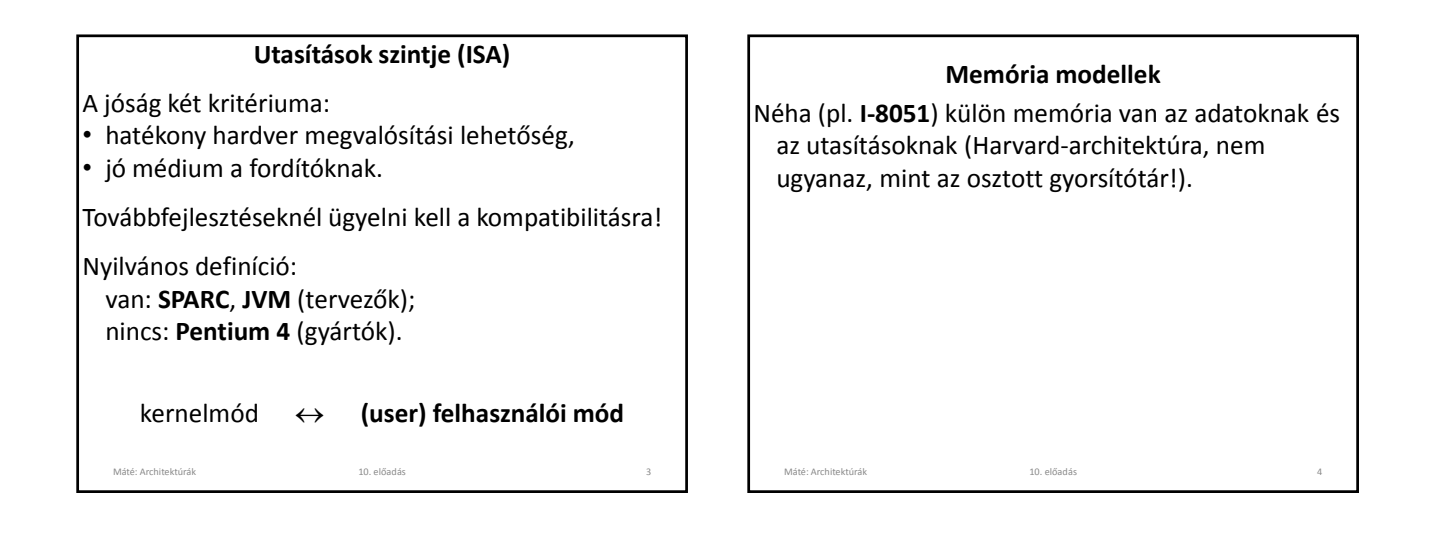

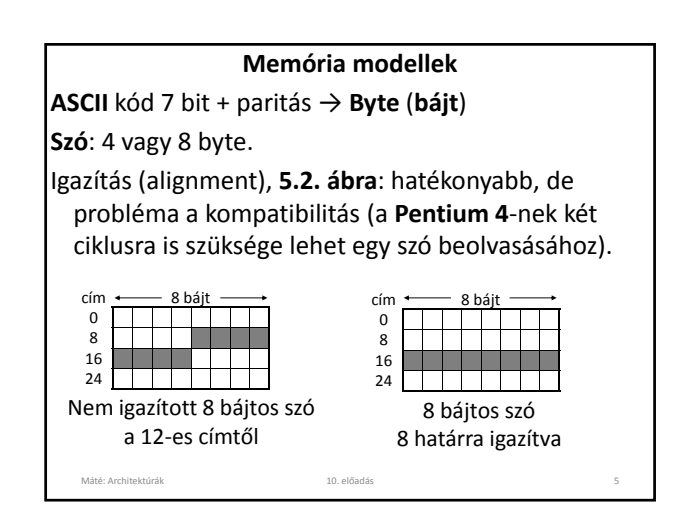

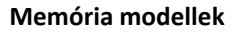

**Memória szemantika: STORE** *A* ‐t közvetlenül követő **LOAD** *A* mit ad vissza?

#### **A memória műveletek végrehajtása:**

- kötött sorrendben,
- definiálatlan sorrendben (ez a trend, mert hardver szinten egyszerűbb és gyorsabb). A hardver segítséget nyújthat:
	- **SYNC** utasítás: befejeztet minden megkezdett memória műveletet,

Máté: Architektúrák 10. előadás 6

– függőség esetén a hardver vár.

## **Regiszterek**

**ISA**‐szinten a mikroszint nem minden regisztere látszik (**TOS**, **MAR**), de van közös is (**PC**, **SP**).

**Speciális regiszterek: PC**, **SP**, …

**Általános célú regiszterek:** a gyakran használt adatok gyors elérésére.

Jó, ha szimmetrikusak: fordítók, konvenciók.

**RISC** gépen általában legalább 32 általános célú. **Kernelmódban továbbiak:** gyorsítótár vezérlés,

memória védelem, … **PSW** (Program Status Word): az eredmény negatív,

nulla, ... mód, prioritásszint, megszakítás‐állapot, ...

Máté: Architektúrák 10. előadás 7

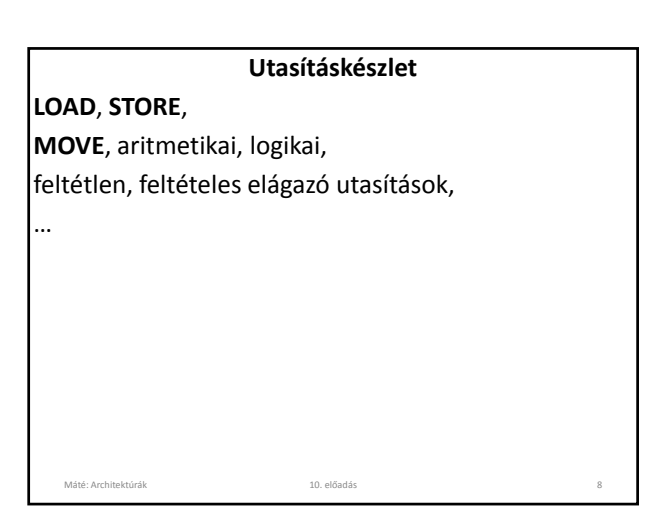

**Pentium 4**

Nagyon sok előd (kompatibilitás!), a fontosabbak:

- **4004**: 4 bites,
- **8080**: 8 bites,
- **8086**, **8088**: 16 bites, 8 bites adat sín.
- **80286**: 24 bites (nem lineáris) címtartomány (16 K darab 64 KB‐os szegmens).

• **80386**: **IA‐32** architektúra, az Intel első 32 bites gépe, lényegében az összes későbbi is ezt használja.

Máté: Architektúrák 10. előadás 9

• **Pentium II** –től **MMX** utasítások.

## **A Pentium 4 üzemmódjai**

**real** (valós): az összes **8088** utáni fejlesztést kikapcsolja (valódi **8088**‐ként viselkedik). Hibánál a gép egyszerűen összeomlik, lefagy.

**virtuális 8086:** a **8088**‐as programok védett módban futnak (ha **WINDOWS**‐ból indítjuk az **MS‐DOS**‐t, és ha abban hiba történik, akkor nem fagy le, hanem visszaadja a vezérlést a **WINDOWS**‐nak).

**védett:** valódi **Pentium 4**. 4 védelmi szint (**PSW**):

**0**: kernelmód (operációs r.), **1**, **2**: ritkán használt, **3**: felhasználói mód.

Máté: Architektúrák 10. előadás 10

## **Memóriaszervezés:**

- **16 K db szegmens** lehetséges, de a **WINDOWS**‐ok és **UNIX** is csak **1** szegmenst támogatnak, és ennek is egy részét az operációs rendszer foglalja el,
- minden szegmensen belül a címtartomány: **0 ‐ 232‐1**
- **Little endian** tárolási mód: az alacsonyabb címen van az alacsonyabb helyértékű bájt.

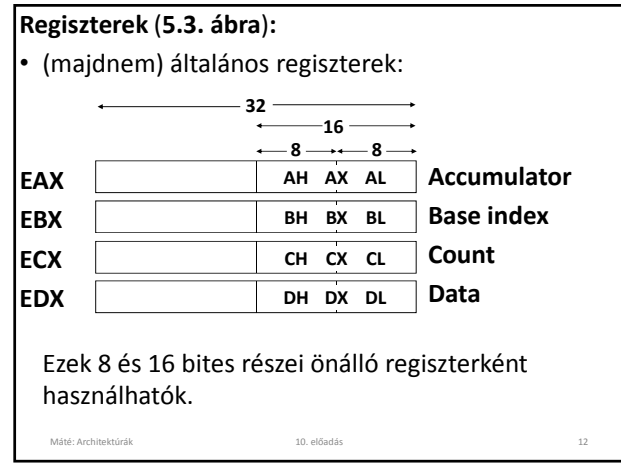

# **Regiszterek** (**5.3. ábra**)**:**

- **ESI**, **EDI** (mutatók tárolására, szöveg kezelésre),
- **EBP** (keretmutató, verem kezelésre),
- **ESP** (verem mutató),
- **EIP** (utasítás számláló),
- **EFLAGS** (**PSW**),
- **CS**, **SS**, **DS**, **ES**, **FS**, **GS** (16 bites regiszterek. A kompatibilitást biztosítják a régebbi gépekkel. Mivel a **Windows**, **Unix** csak egy címtartományt használ, ezekre csak a visszafelé kompatibilitás miatt van szükség).

Máté: Architektúrák 10. előadás 13

## **UltraSPARC III**

**SPARC** (1987) még **32**, a **Version 9** már **64 bites architektúra**, az **UltraSPARC** ezen alapul.

**Memóriaszervezés**: **64 bites** (lineáris) címtartomány (jelenleg maximum **44 bit** használható). **Big endian**, de **little endian** is beállítható.

# **R it k Regiszterek:**

- **32 általános** (**5.4. ábra**) **64 bites**, a használatuk részben konvención, részben a hardveren alapul),
- **32 lebegőpontos** (**32** vagy **64 bites**, de lehetséges két regiszterben egy **128 bites** számot tárolni).

Máté: Architektúrák 14. kvalomban 14. kvalomban 14. előadás 14. kvalomban 14. kvalomban 14. kvalomban 14. kvalomban 14. kvalomban 14. kvalomban 14. kvalomban 14. kvalomban 14. kvalomban 14. kvalomban 14. kvalomban 14. kval

#### **Általános regiszterek**

- **R0‐R7** (**G0‐G7**) Globális változók: minden eljárás használhatja,
- **G0** huzalozott **0**, minden tárolás eredménytelen.
- **R8‐R15** (**O0‐O7**,): Kimenő paraméterek, de **R14** (**O6**) **= SP**: verem mutató **O7** csak ideiglenes tárolásra használható.
- **R16‐R23** (**L0‐L7**) Lokális regiszterek
- **R24‐R31** (**I0‐I7**) Bemenő paraméterek, de **R30** (**I6**) **= FP** az aktuális veremkeret mutatója, **R31**: visszatérési cím.

Máté: Architektúrák 10. előadás 15

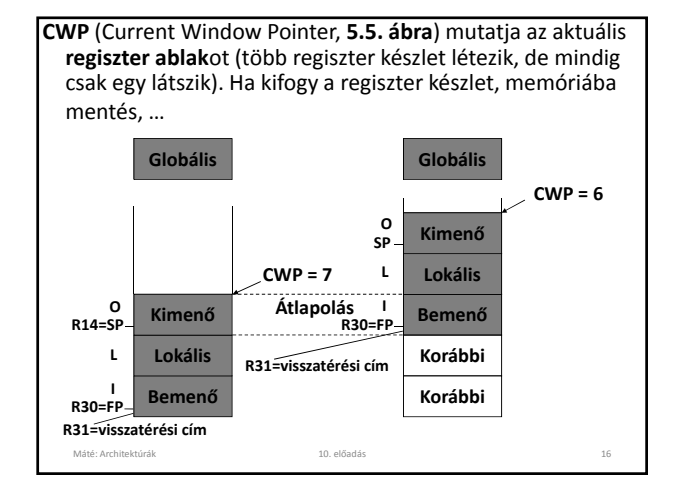

**Load/store architektúra:** csak ezek az utasítások fordulhatnak a memóriához. A többi utasítás operandusa regiszterben vagy az utasításban van. Az eredmény is regiszterbe kerül. Máté: Architektúrák 10. előadás 17

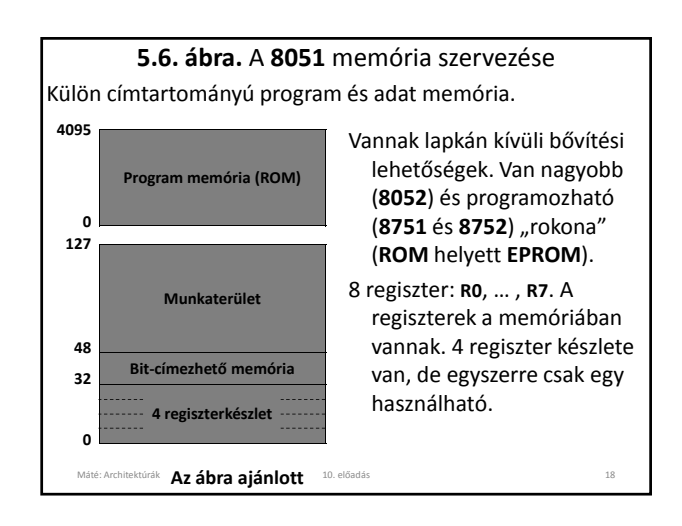

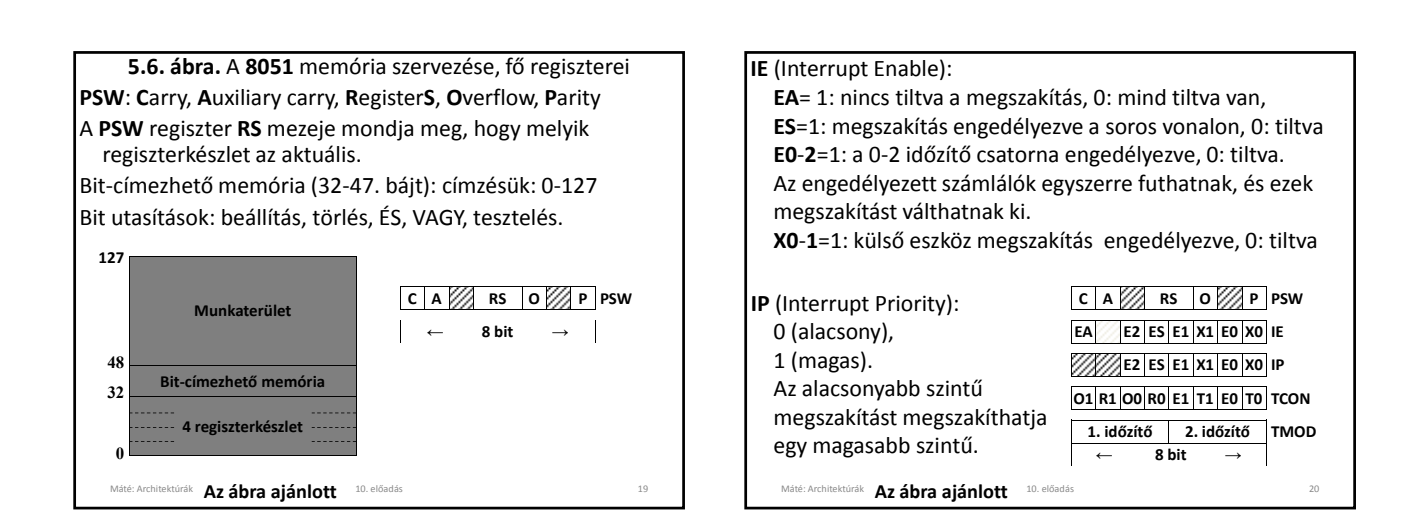

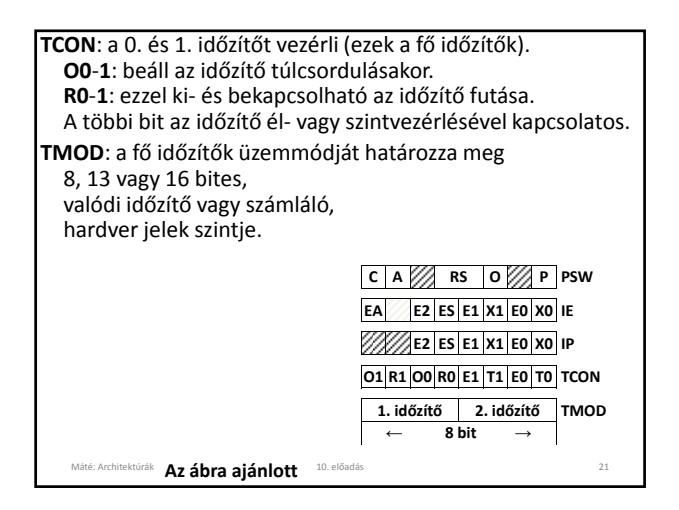

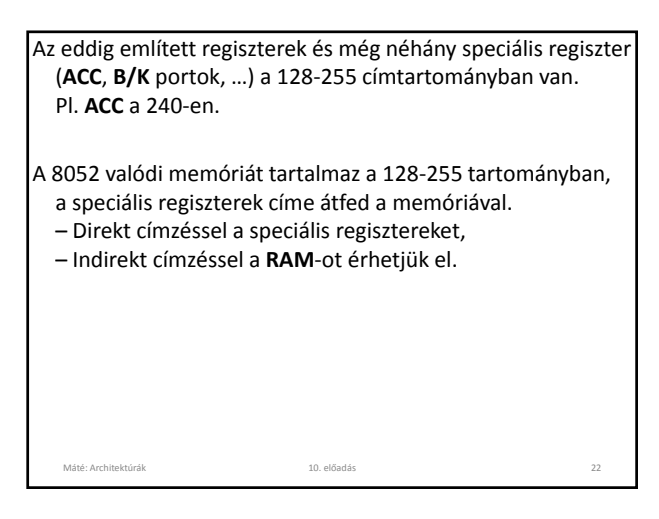

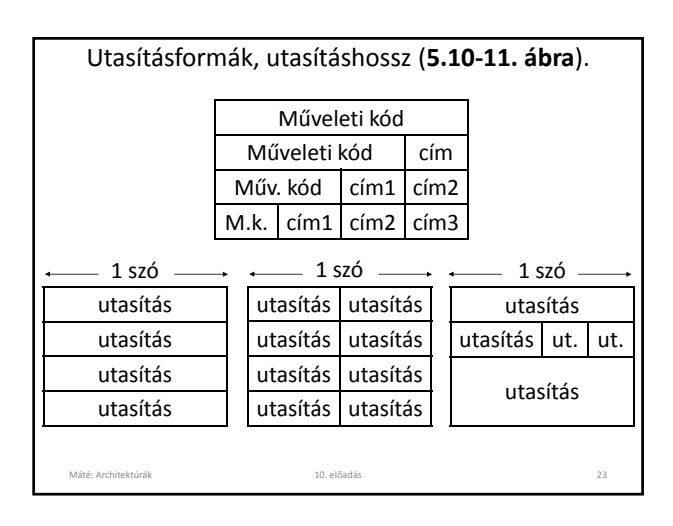

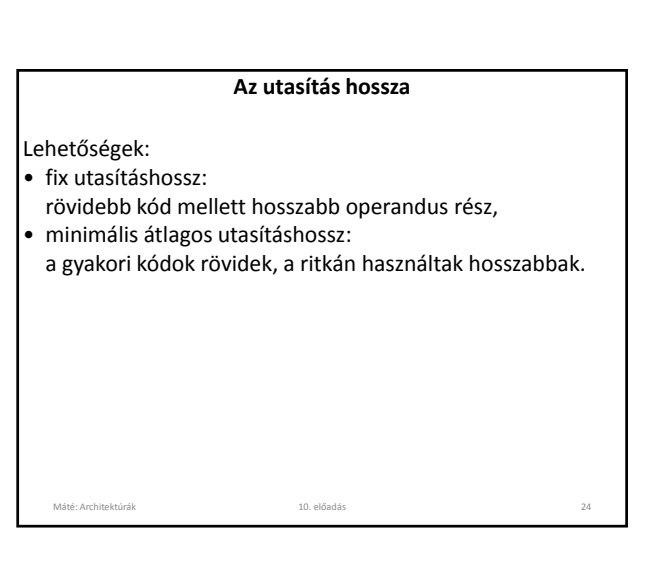

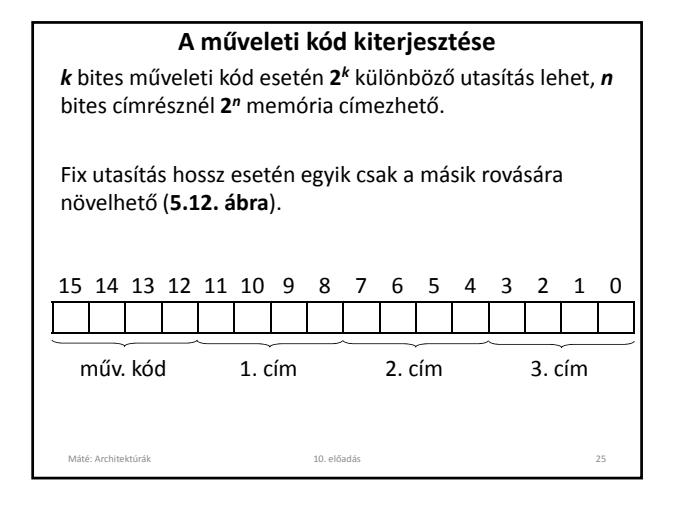

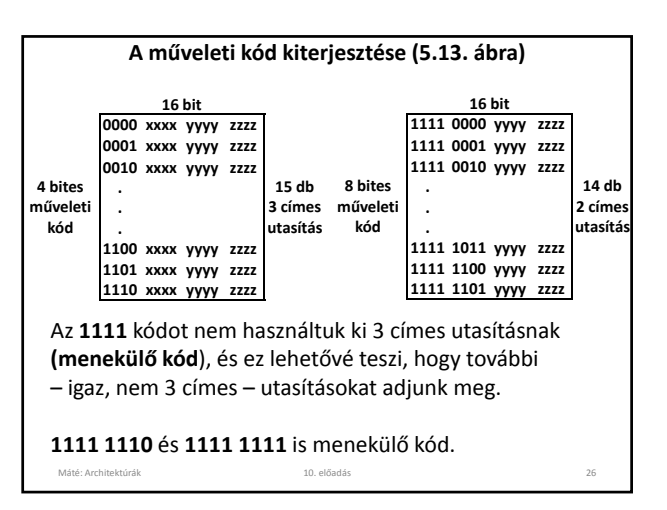

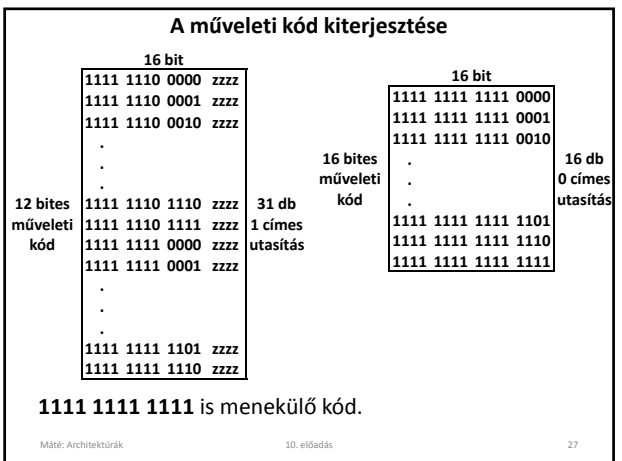

Minden utasítás tartalmaz műveleti kódot. Ezen kívül tartalmazhat az operandusokra, eredményre vonatkozó információt.

#### **Utasítás típusok:**

• …

- regiszter‐memória utasítások: a regiszterek és a memória közötti adatforgalom (betöltés, tárolás). Ilyenkor egy regiszter és egy memória cím megadása szükséges a címrészen.
- regiszter‐regiszter utasítások: összeadás, kivonás, … Az eredmény is regiszterben keletkezik. Ilyenkor három regiszter megadása szükséges a címrészen.

Máté: Architektúrák 10. előadás 28

## **Címzési módszerek**

**Három cím**: *cél* = *forrás1* + *forrás2*.

- A memória sok rekeszt tartalmaz, de csak kevés regiszter van. Egy regiszter néhány bittel címezhető.
- Regiszterek használata rövidíti a címeket, de nyújtja a programot, ha az operandus csak egyszer kell.
- A legtöbb operandust többször használjuk.

## **Implicit operandusok**:

- **Két cím**: *regiszter2* = *regiszter2* + *forrás1*.
- **Egy cím**: *akkumulátor* = *akkumulátor* + *forrás1*.
- **Nulla cím**: verem, pl. az **IJVM IADD** utasítása.

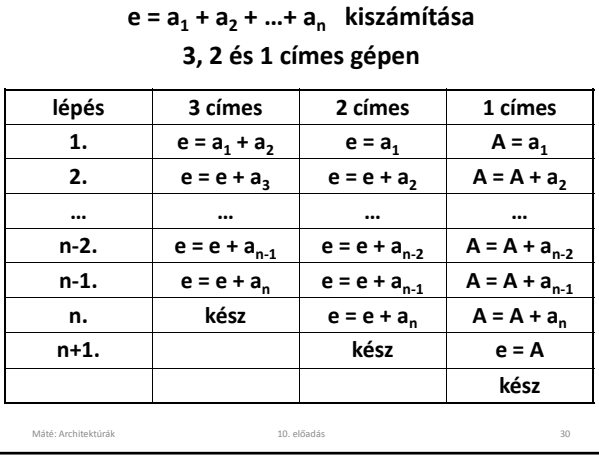

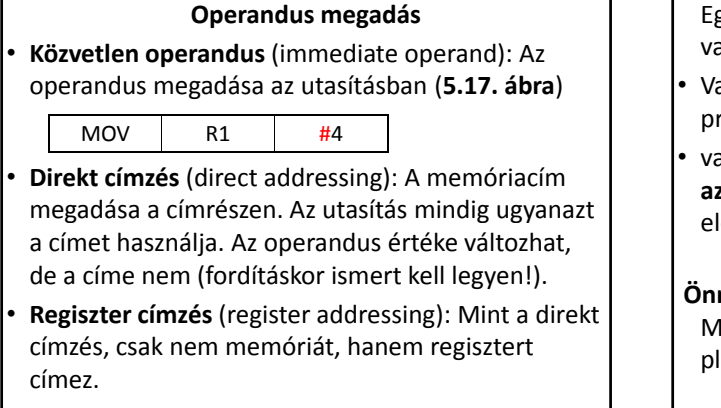

Egy tömb elemeinek összeadásához **e = e + ak** vagy **A = A + ak** alakú utasításokra van szükség.

- Vagy mindegyik utasítást szerepeltetjük a programban,
- vagy minden elem hozzáadása után úgy **módosítjuk az összeadó utasítást**, hogy legközelebb a következő elem hozzáadását végezze …

Máté: Architektúrák 10. előadás 32

**Önmódosító program** (Neumann János ötlete). Ma már kerülendő (cache problémák!), pl. regiszter‐indirekt címzéssel kikerülhetjük.

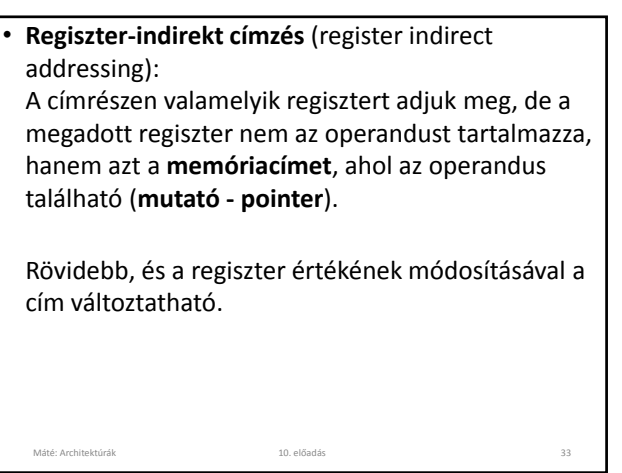

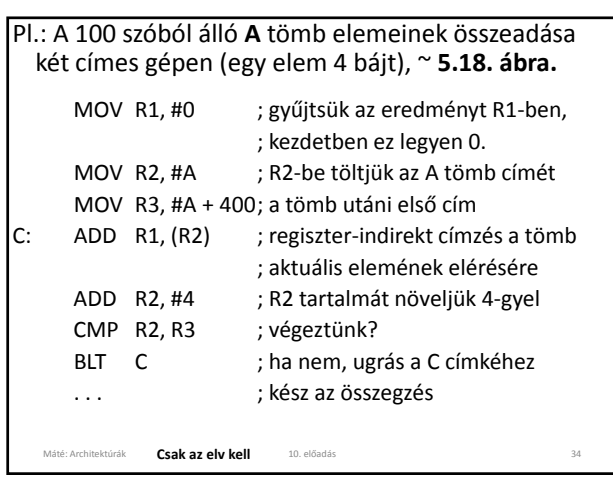

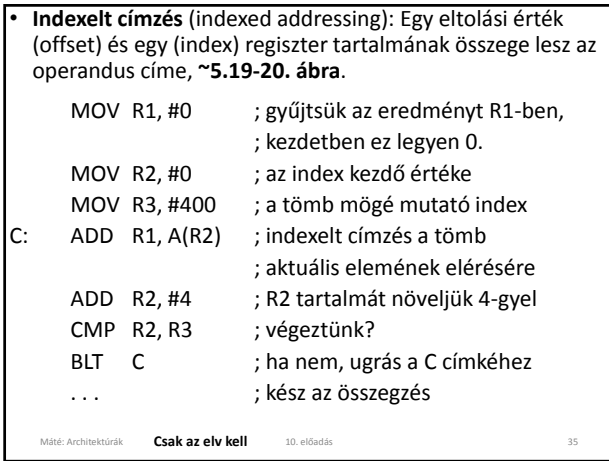

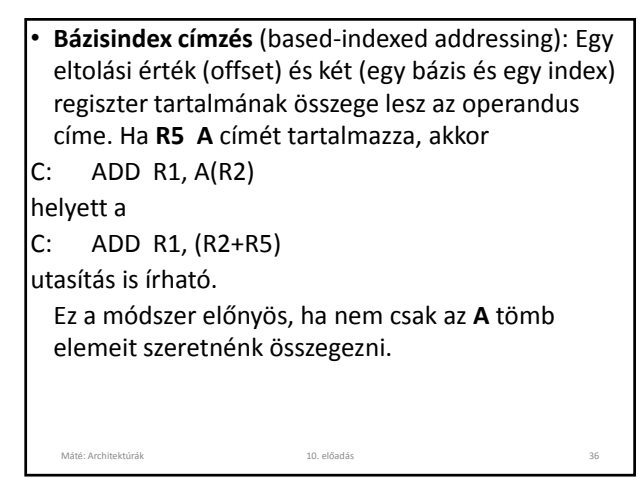

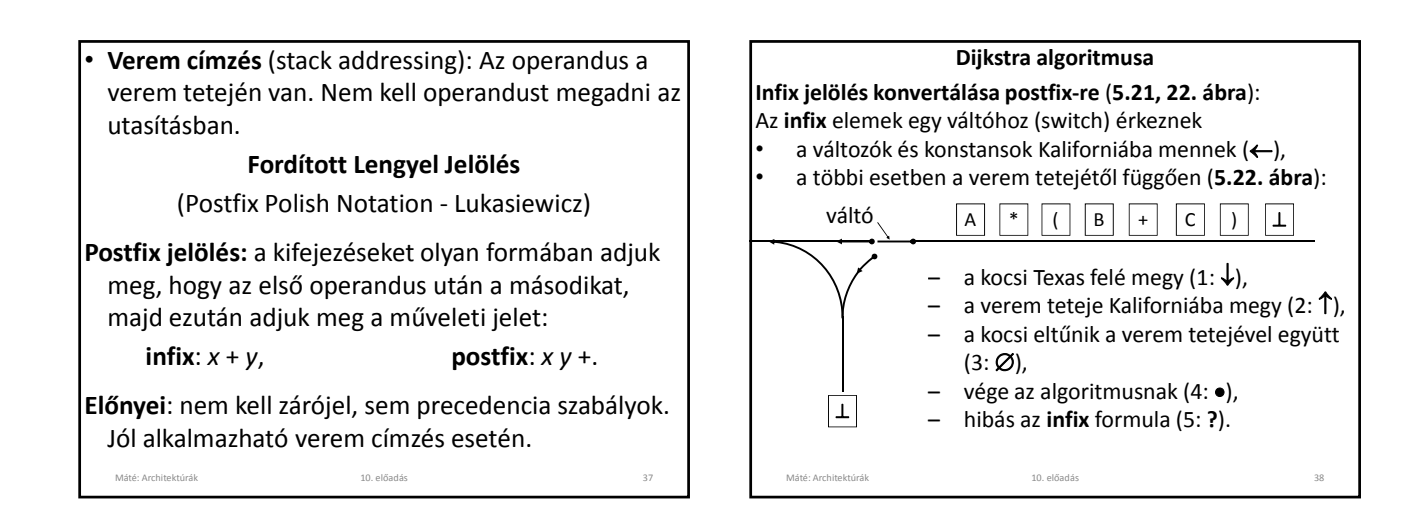

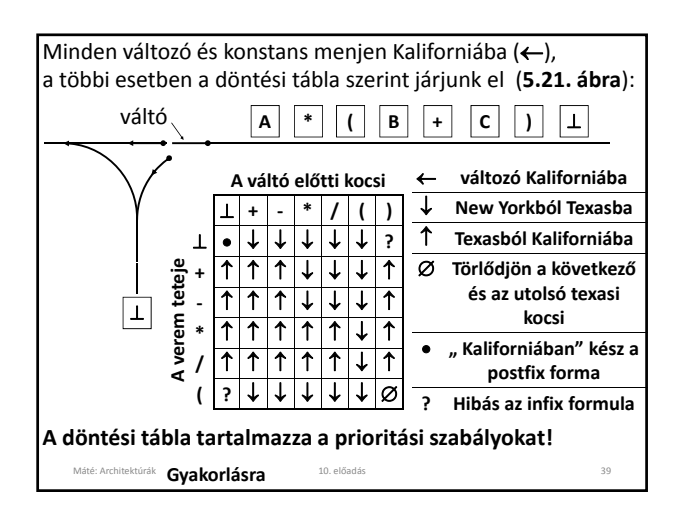

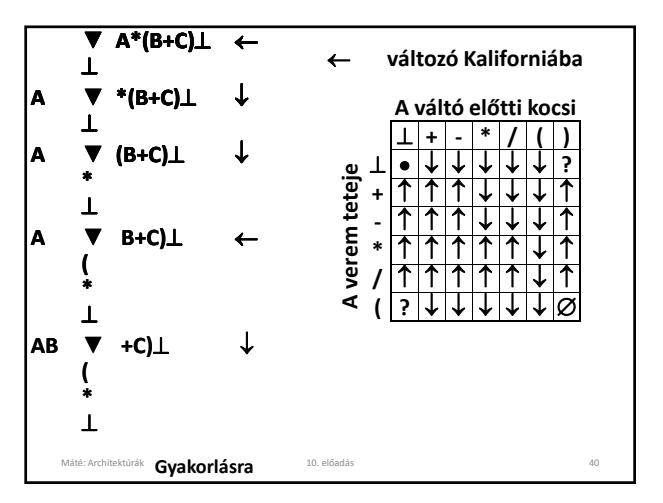

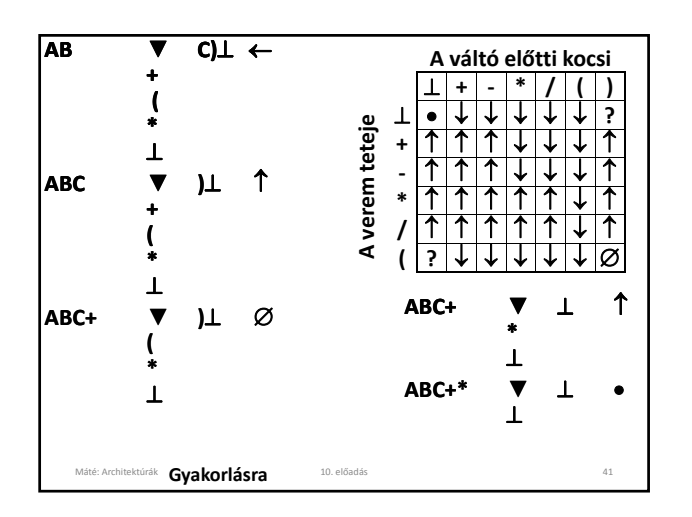

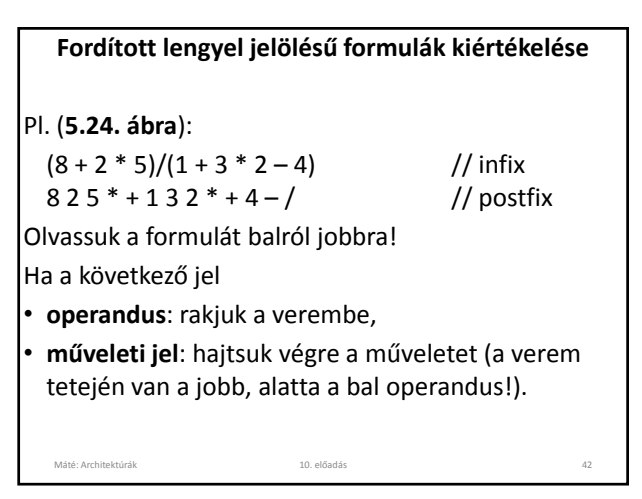

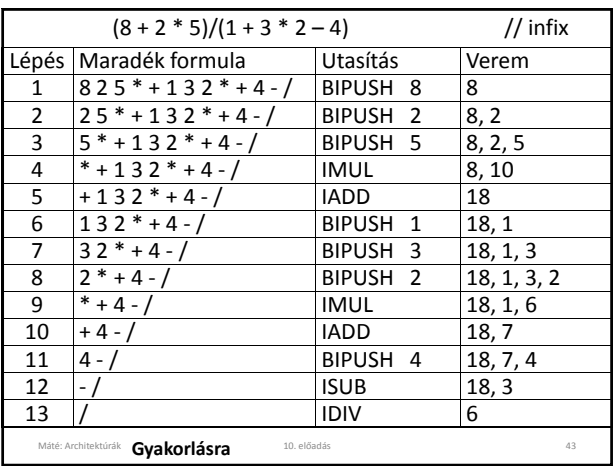

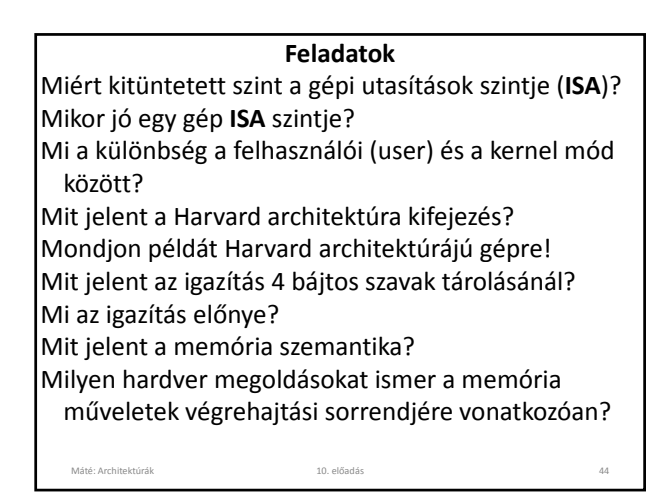

## **Feladatok**

Mi a **SYNC** utasítás hatása? Miért van szükség a **SYNC** utasításra? Mondjon olyan regisztert, amely a mikroutasítások szintjén és **ISA** szinten is látszik! Mondjon olyan regisztert, amely csak a mikroutasítások szintjén látszik! Mondjon olyan regisztert, amely csak kernel módban érhető el! Milyen utasítás típusokat ismer?

## **Feladatok**

Melyek a **Pentium 4** processzor legfontosabb elődjei? Milyen üzemmódjai vannak a **Pentium 4**‐nek? Milyen a **Pentium 4** memória szervezése? Milyen regiszterei vannak a **Pentium 4**‐nek? Mit jelent a **Little endian** tárolási mód? Mit jelent a Load/store architektúra? Máté: Architektúrák 10. előadás 46 Milyen az **UltraSPARC III** memória szervezése? Milyen regiszterei vannak az **UltraSPARC III**‐nak? Mit tud az **UltraSPARC III G0** regiszteréről? Mi a **CWP** (Current Window Pointer) szerepe? Hogy működik az **UltraSPARC III** regiszter ablak technikája?

#### **Feladatok**

Máté: Architektúrák 10. előadás 45

Hány regiszter készlete van a **8051**‐nek? Hol helyezkednek el a **8051** regiszterei? Mire jó a bit‐címezhető memória? Írja le a **8051 RAM**‐jának a szerkezetét! Mire szolgál a **8051 IE**, **IP**, **TCON** és **TMOD** regisztere? Milyen operandus megadási módokat ismer? Mi a közvetlen operandus megadás? Mi a direkt címzés? Mi a regiszter címzés? Mi a regiszter‐indirekt címzés? Mi az indexelt címzés? Mi a bázisindex címzés?

Máté: Architektúrák 10. előadás 47

#### **Feladatok**

Hány címes utasítások lehetségesek? Adjon mindegyikre példát! Milyen címzési módokat ismer? Részletezze ezeket! Mit jelent a fordított lengyel jelölés? Milyen előnyei vannak a postfix jelölésnek? Írja át postfix alakúra az alábbi formulákat! **A+B**, **A+B+C**, **A+B\*C**, **A\*B+C**. Írja át infix alakúra az alábbi postfix formulákat! **AB+**, **AB–C/**, **AB\*C+**, **AB\*CD/E+–**. Hogy működik Dijkstra algoritmusa? Hogy értékelhetők ki a postfix alakú formulák?

# **Az előadáshoz kapcsolódó**

**Fontosabb témák** Gépi utasítás szint. Memória modellek, memória szemantika A Pentium 4, az UltraSPARC III és az I‐8051 regiszterei Három, kettő egy és nulla címes utasítások Operandus megadás módjai. Közvetlen operandus, Máté: Architektúrák 10. előadás 49 direkt, regiszter, regiszter‐indirekt, indexelt, bázis‐ index címzés, implicit operandus Veremcímzés. Fordított lengyel (postfix) jelölés. Dijkstra algoritmusa. Postfix alakú formulák kiértékelése.